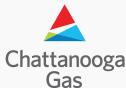

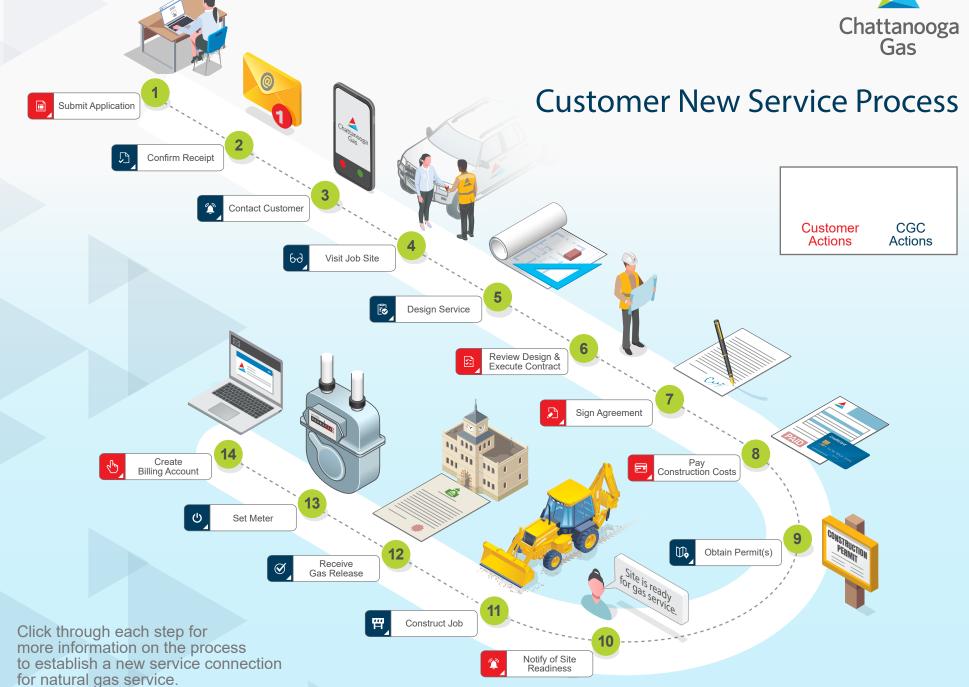

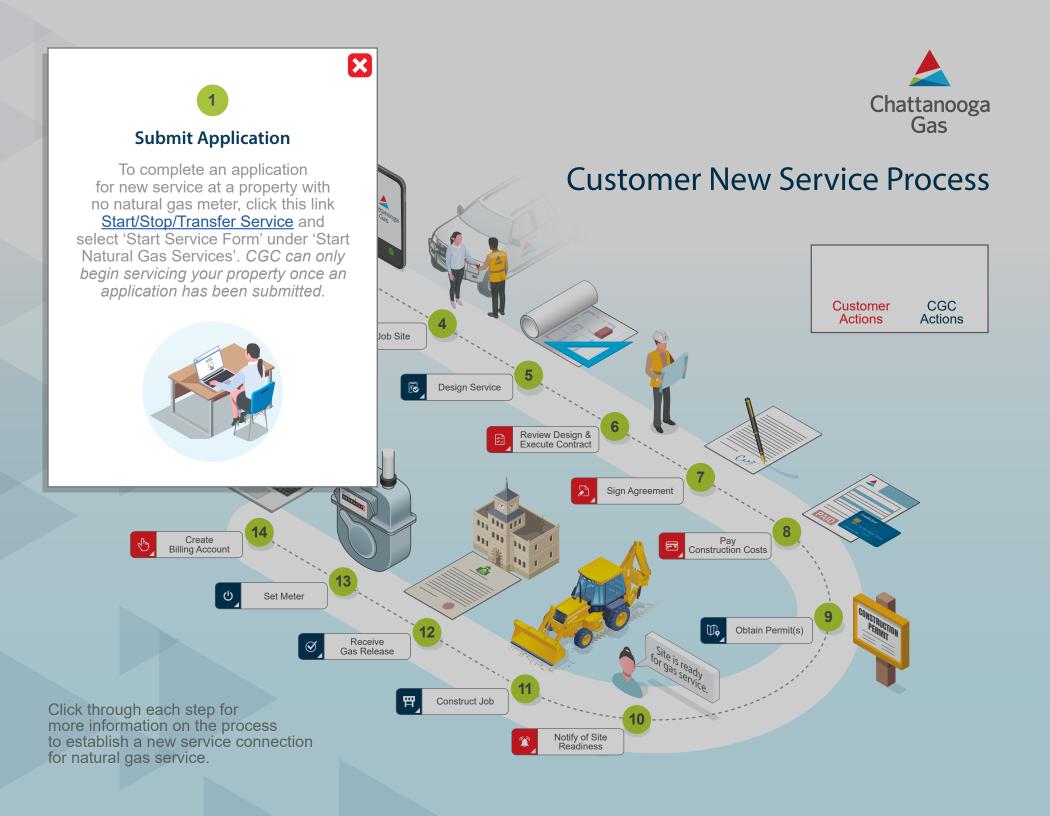

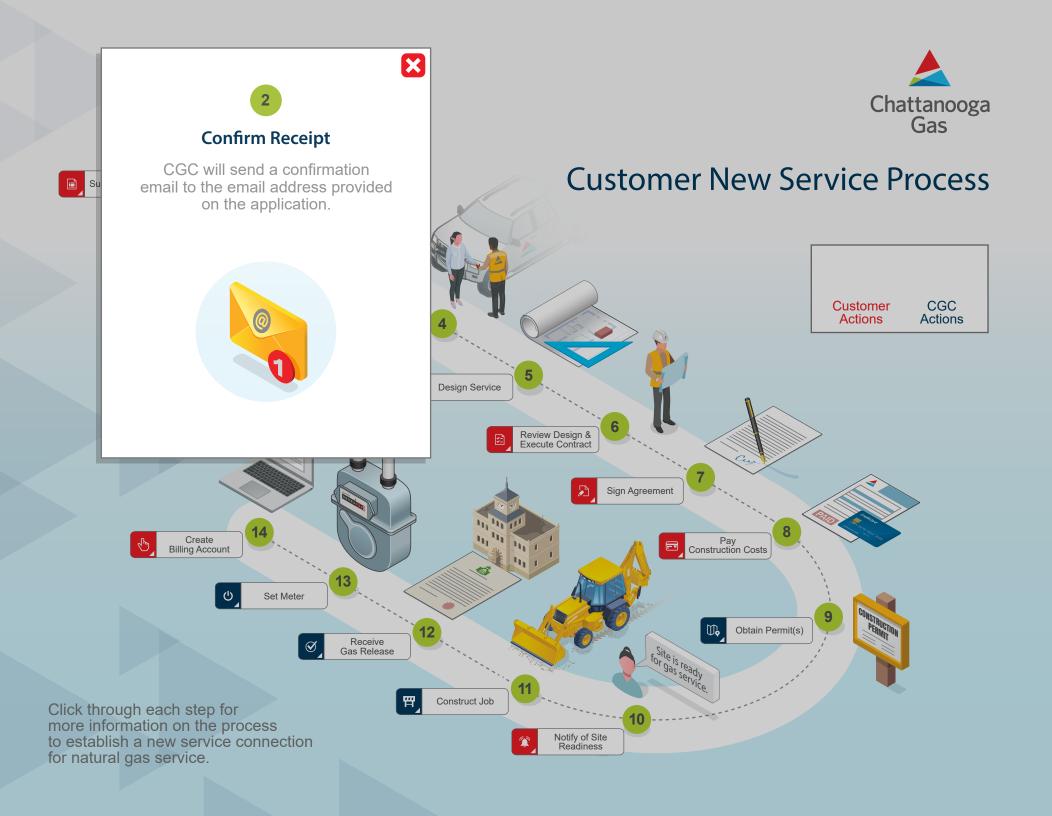

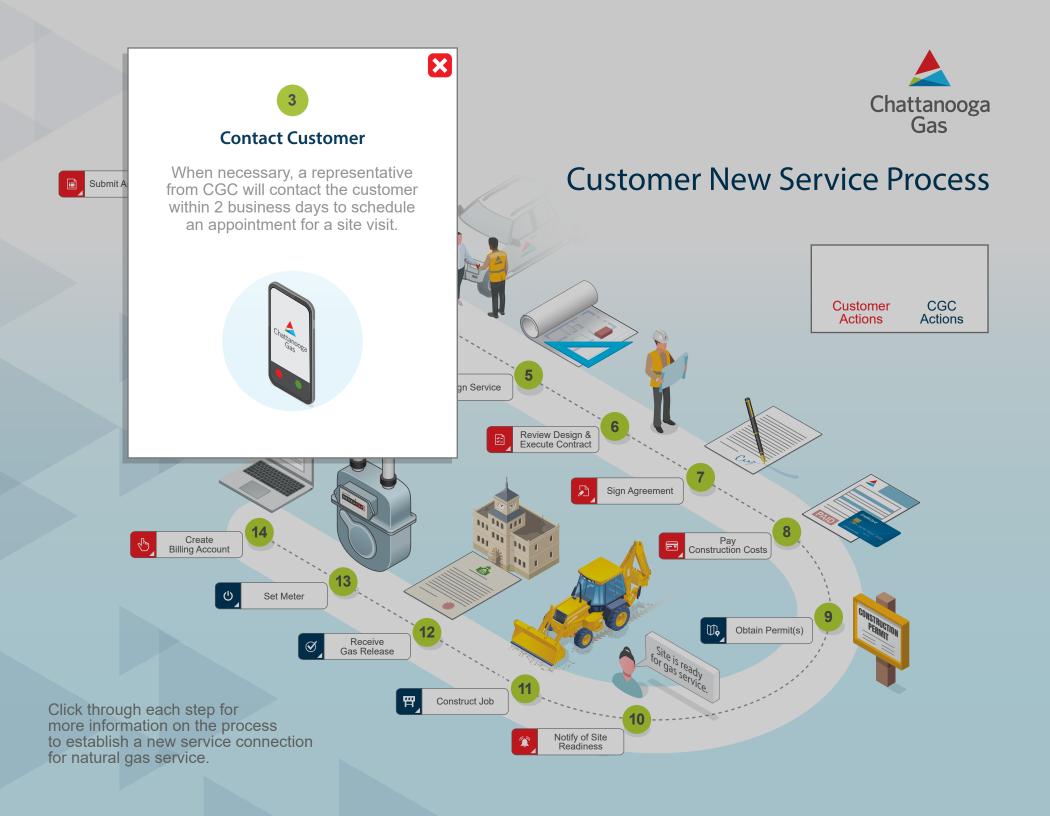

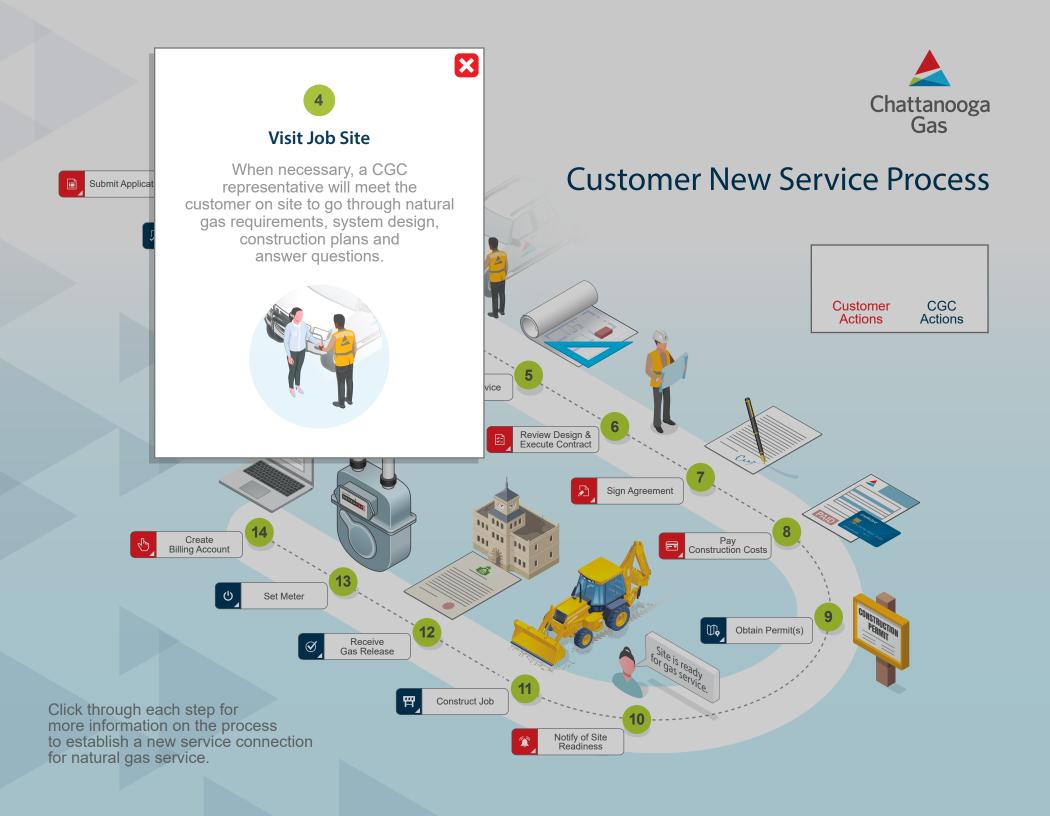

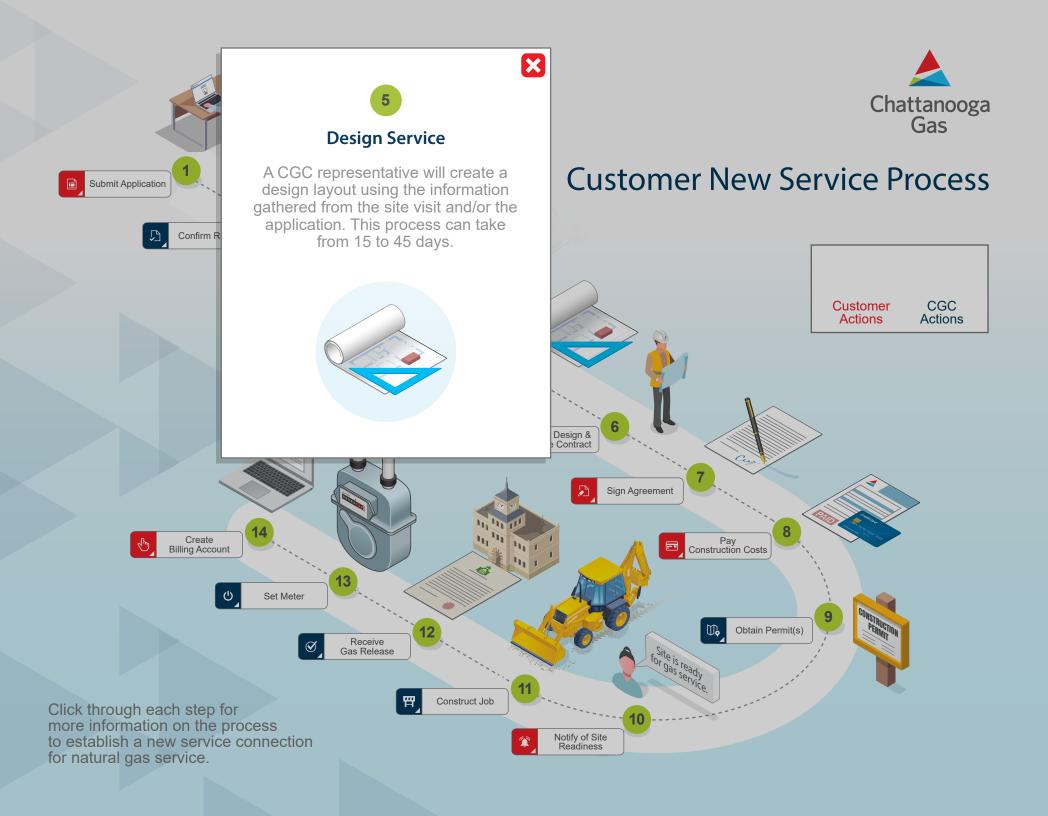

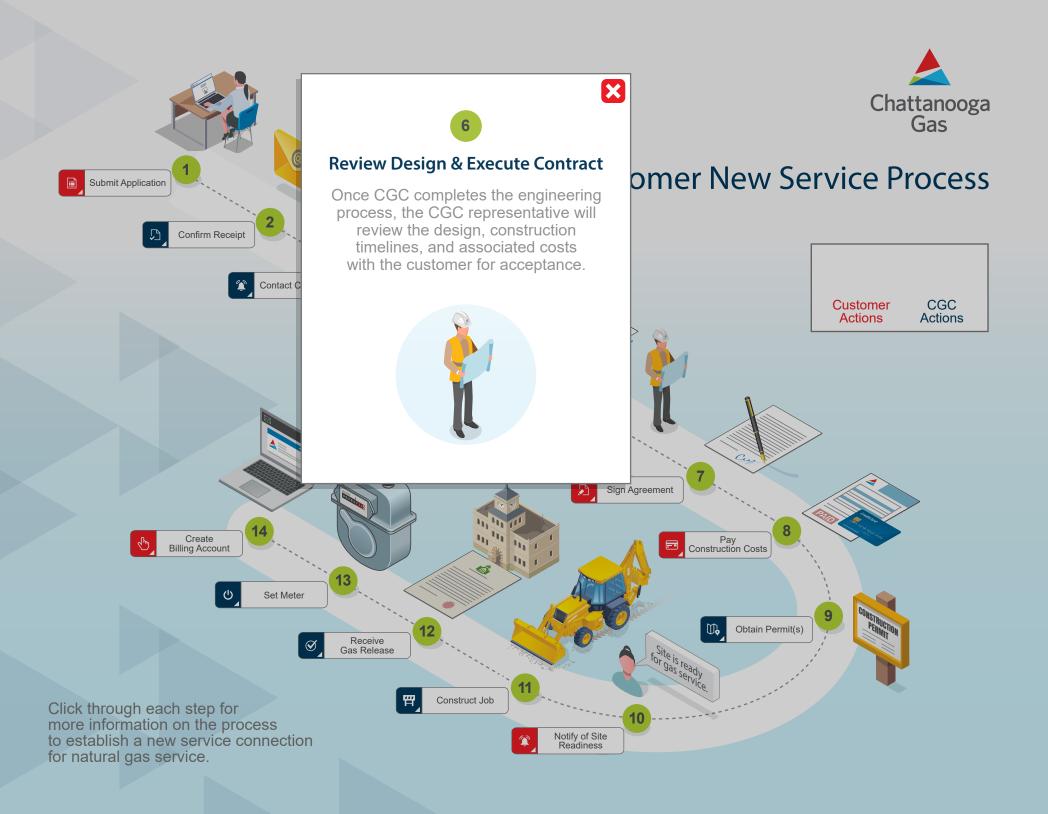

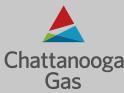

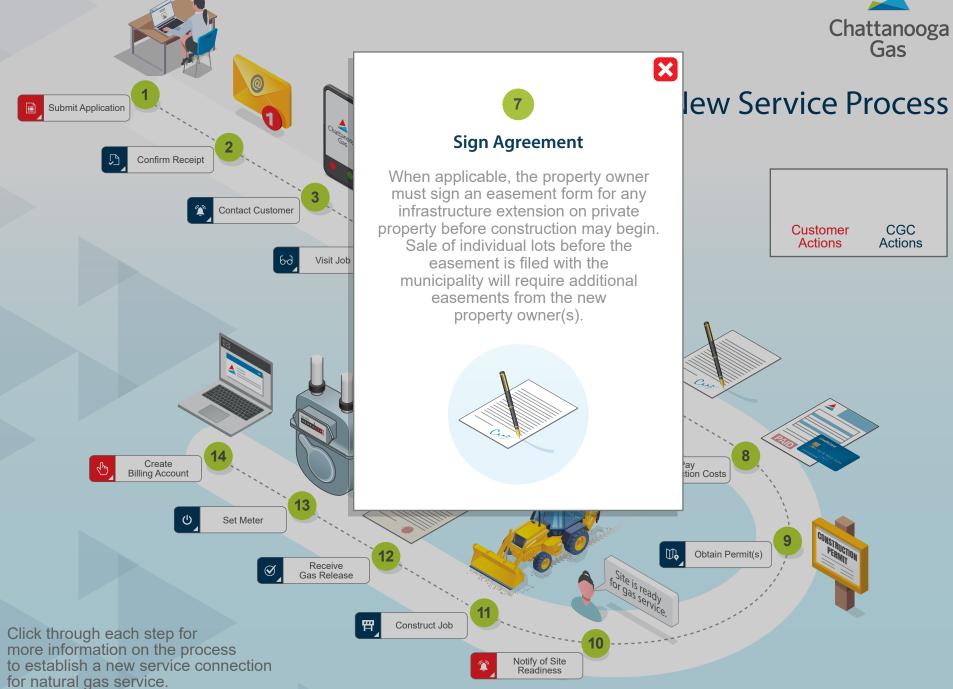

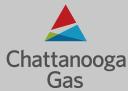

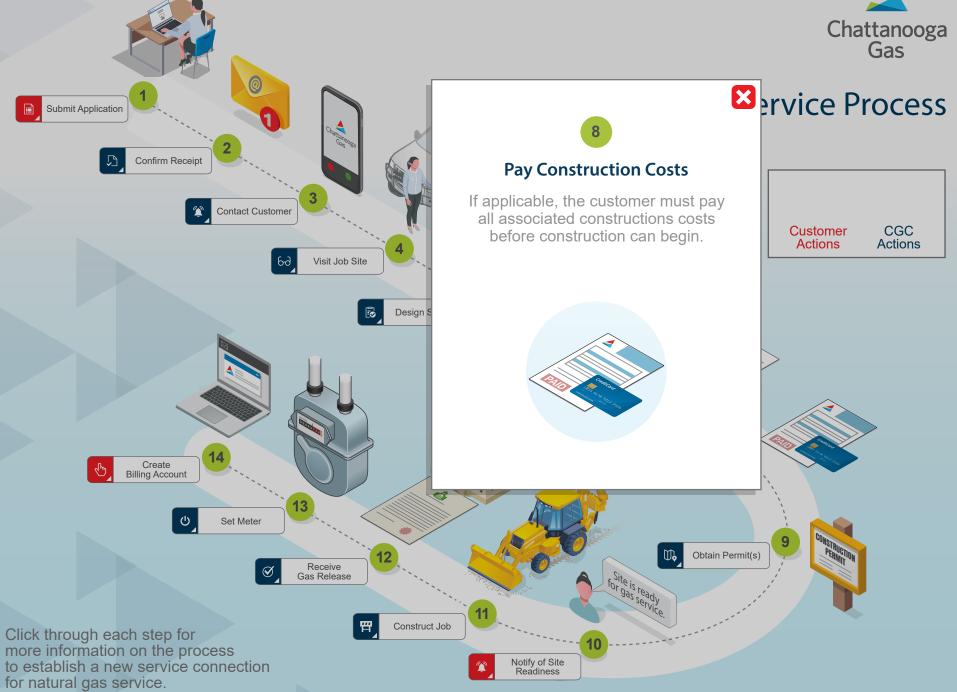

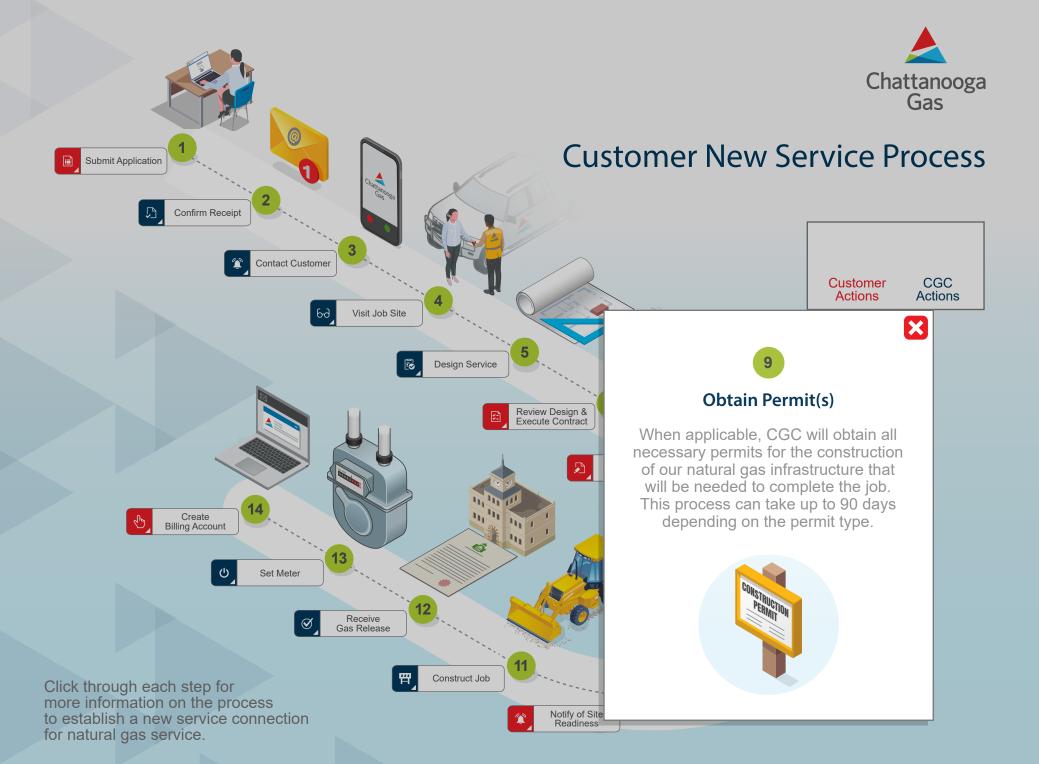

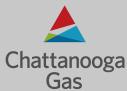

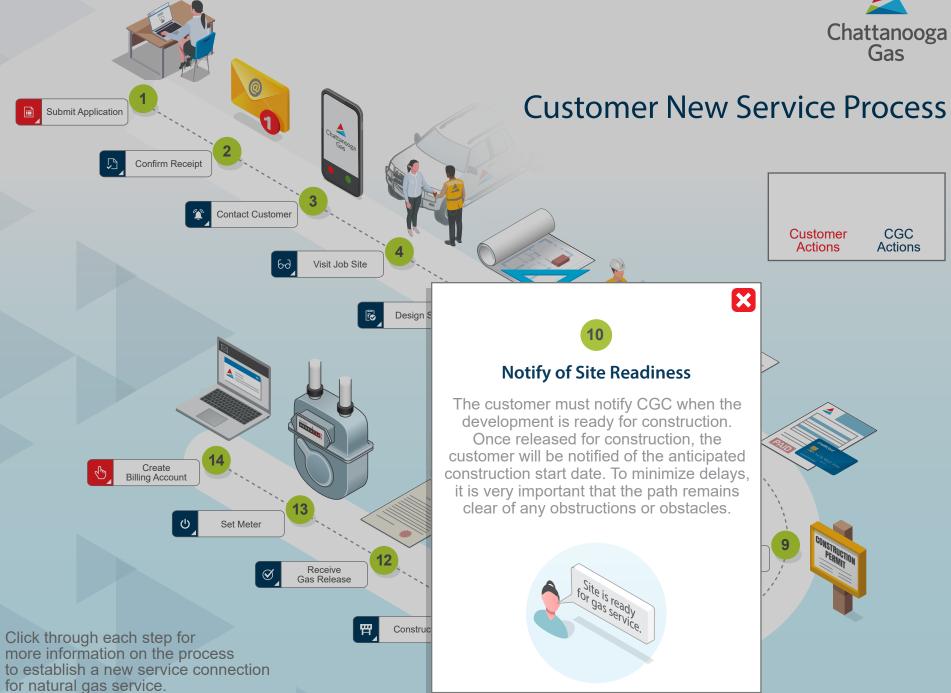

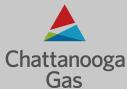

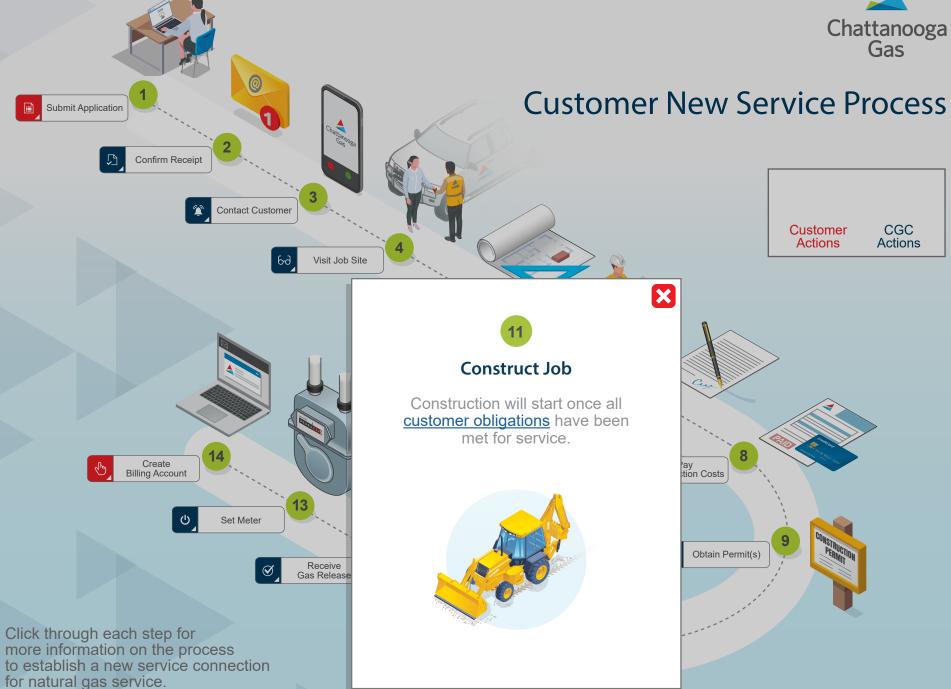

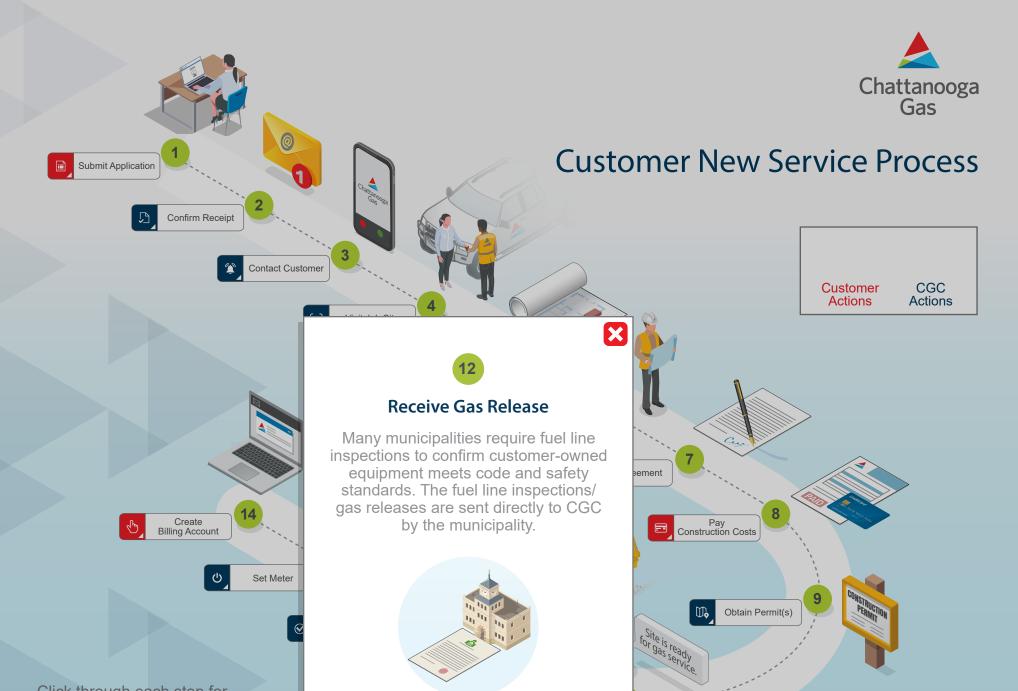

Click through each step for more information on the process to establish a new service connection for natural gas service.

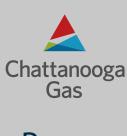

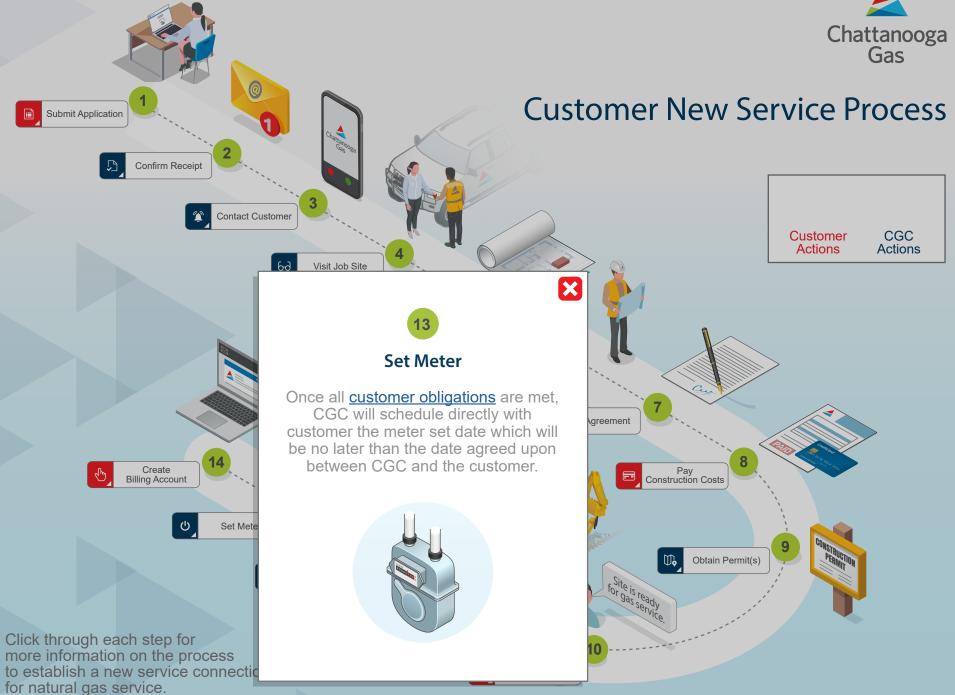

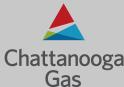

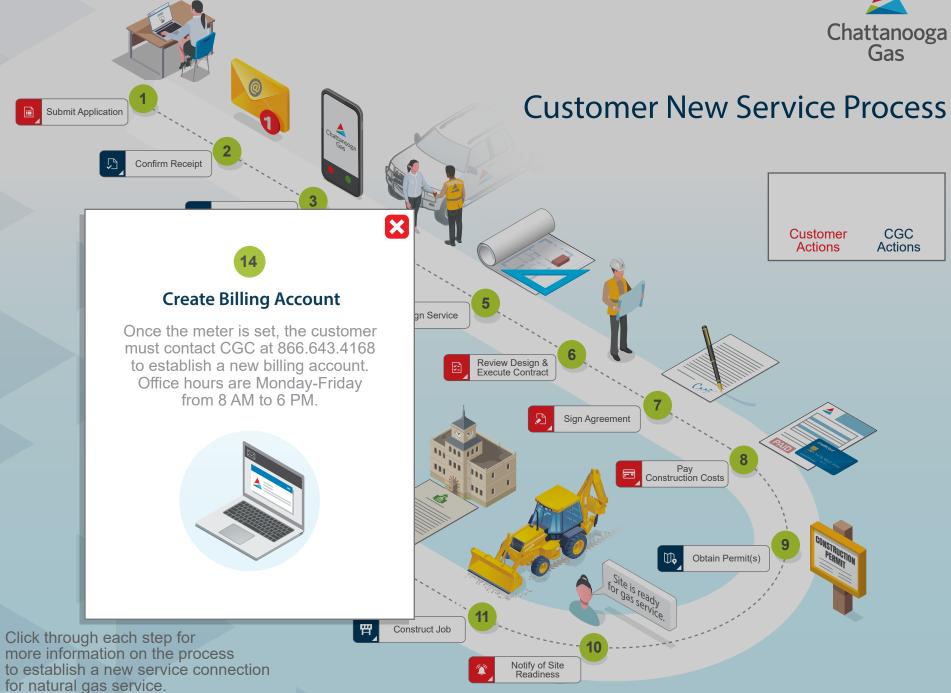

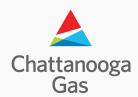

## Customer New Service Process Checklist

We both play important roles in making sure the new service installation is completed. Please use the checklist below as a reference to make sure all necessary requirements are completed.

## **Customer Obligations**

- **Step 1**: Submit Application (Start/Stop/Transfer Service)
- ☐ **Step 6**: Review Design & Execute Contract
- ☐ **Step 7**: Sign Agreement (if applicable)
- ☐ Step 8: Pay Construction Costs (if applicable)
- Step 10: Notify of Site Readiness

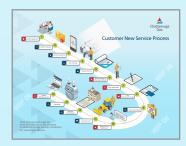

Click here to return to Process

## **CGC Obligations**

- Step 2: Confirm Receipt
- Step 3: Contact Customer
- Step 4: Visit Job Site
- ☐ Step 5: Design Service
- ☐ Step 9: Obtain Permit(s) (if applicable)
- Step 11: Construct Job
- ☐ Step 12: Receive Gas Release
- Step 13: Set Meter
- ☐ Step 14: Create Billing Account